## - Snelstart -

## Hoe werkt de Mediatheek?

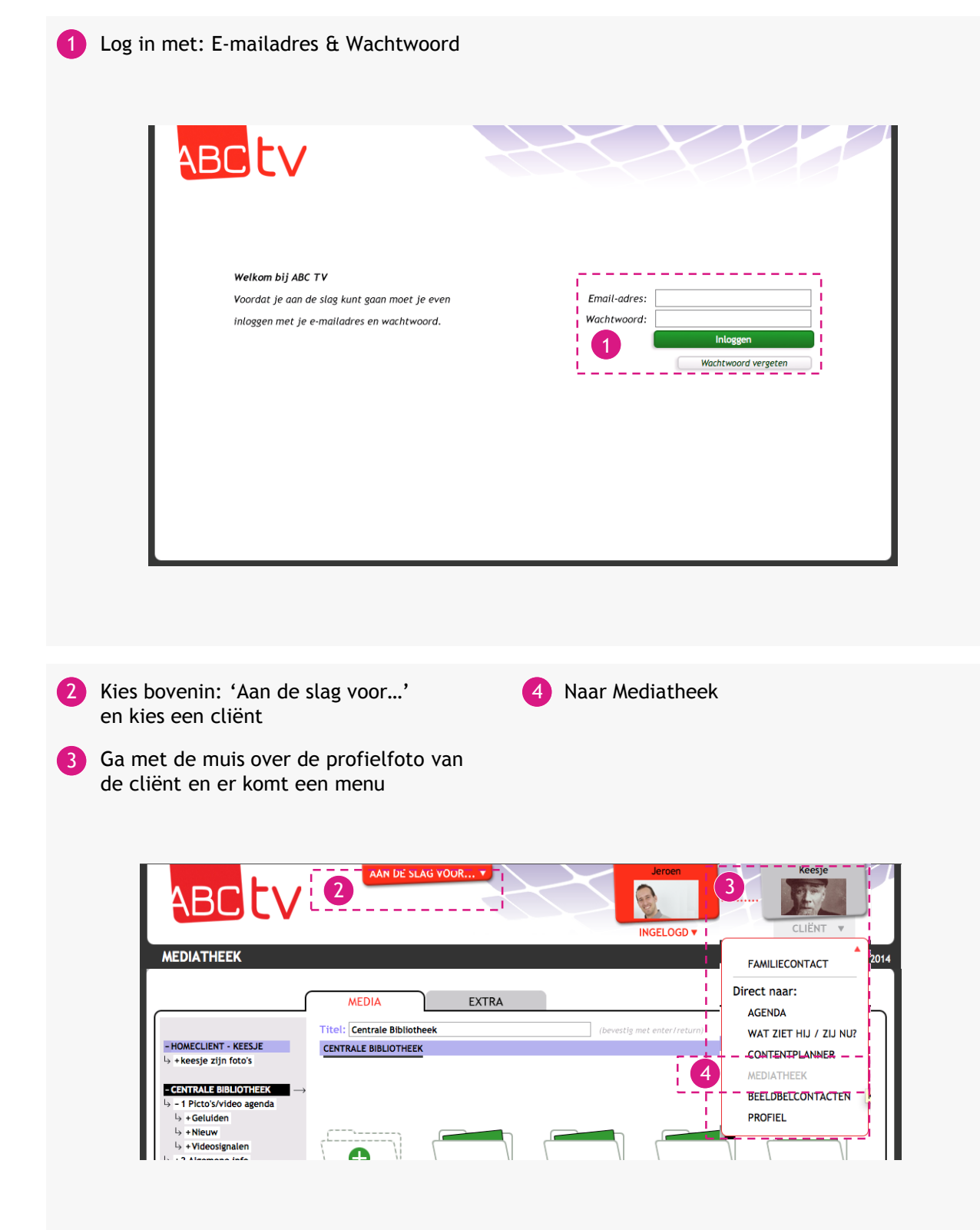

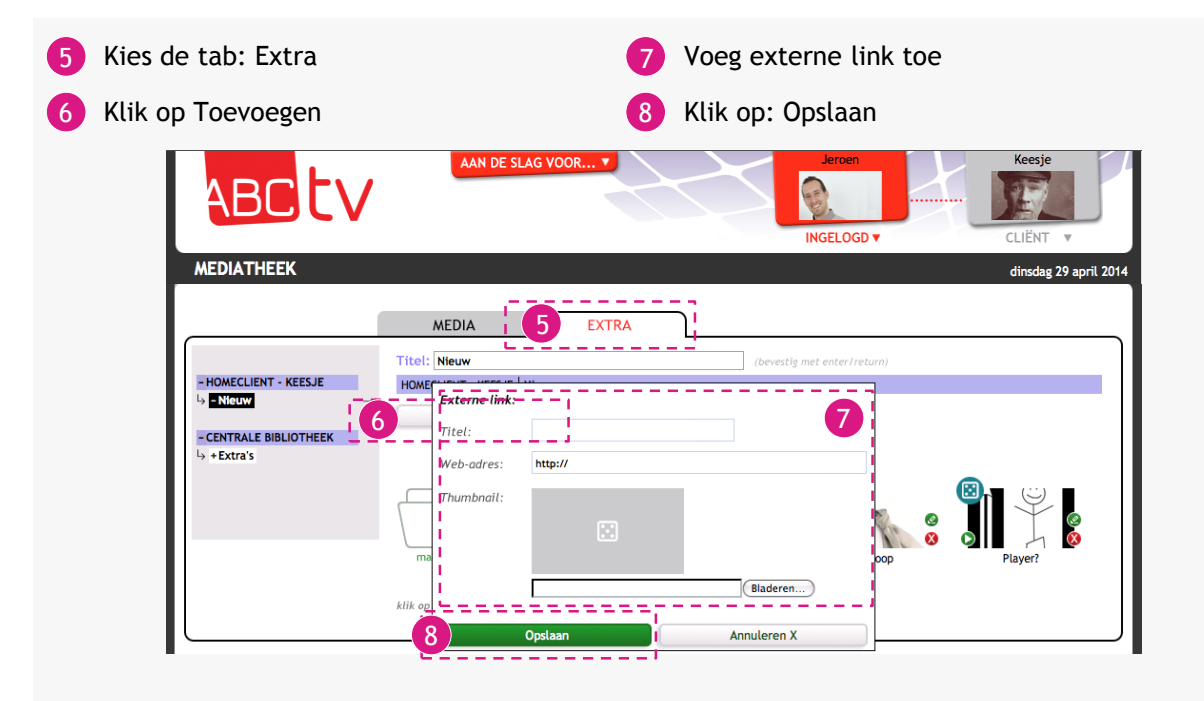